## **University of Saskatchewan Remote Teaching: Practices, Tools, and How-Tos**

(Adapted with permission from University of Calgary: Taylor Institute)

Below is a table of common teaching and learning practices, such as lectures, discussions, and group projects. In the corresponding rows, you will find suggested tools to implement these practices remotely. The hyperlinks provided in the table, take you to training and support sites for the various tools.

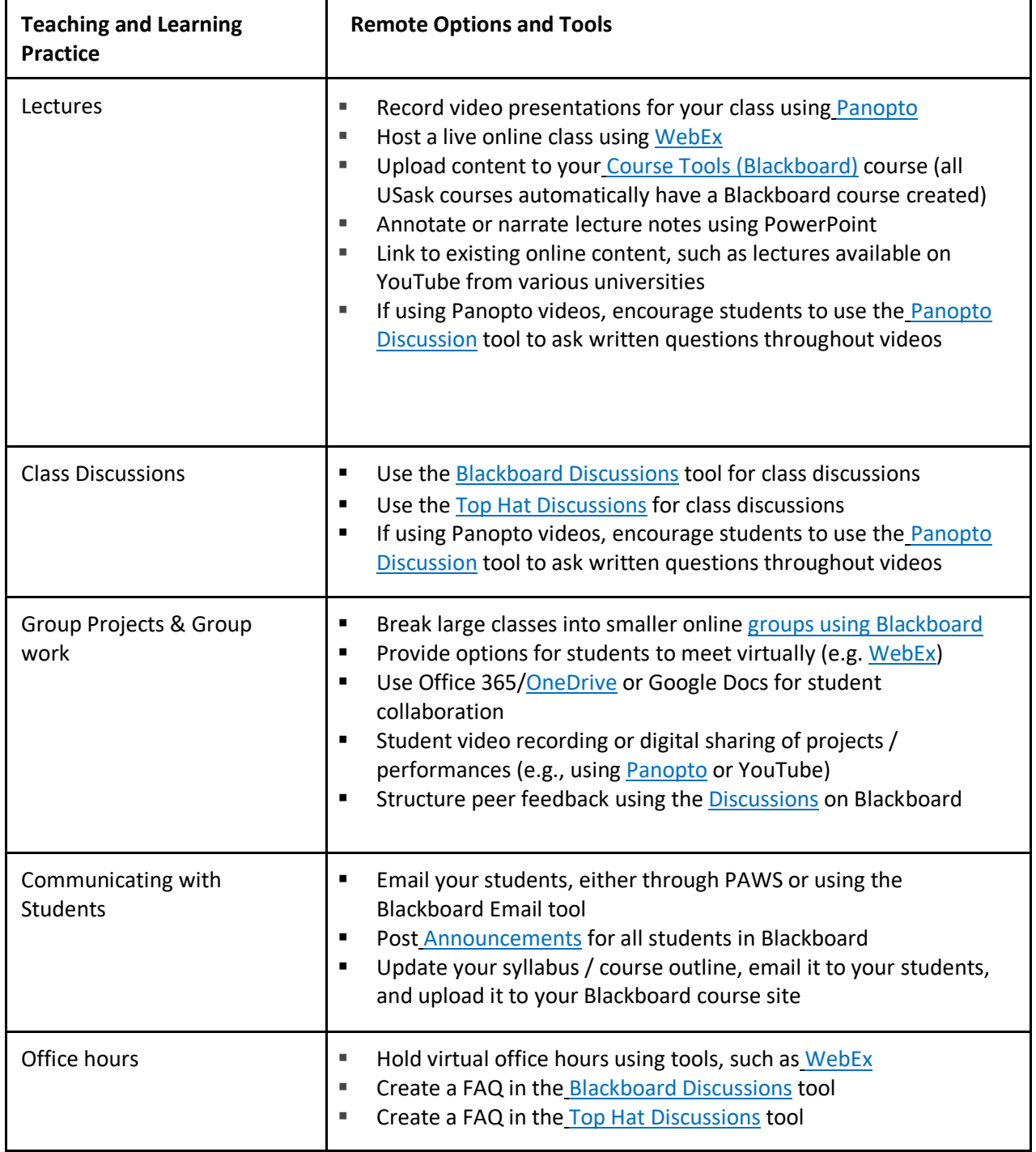

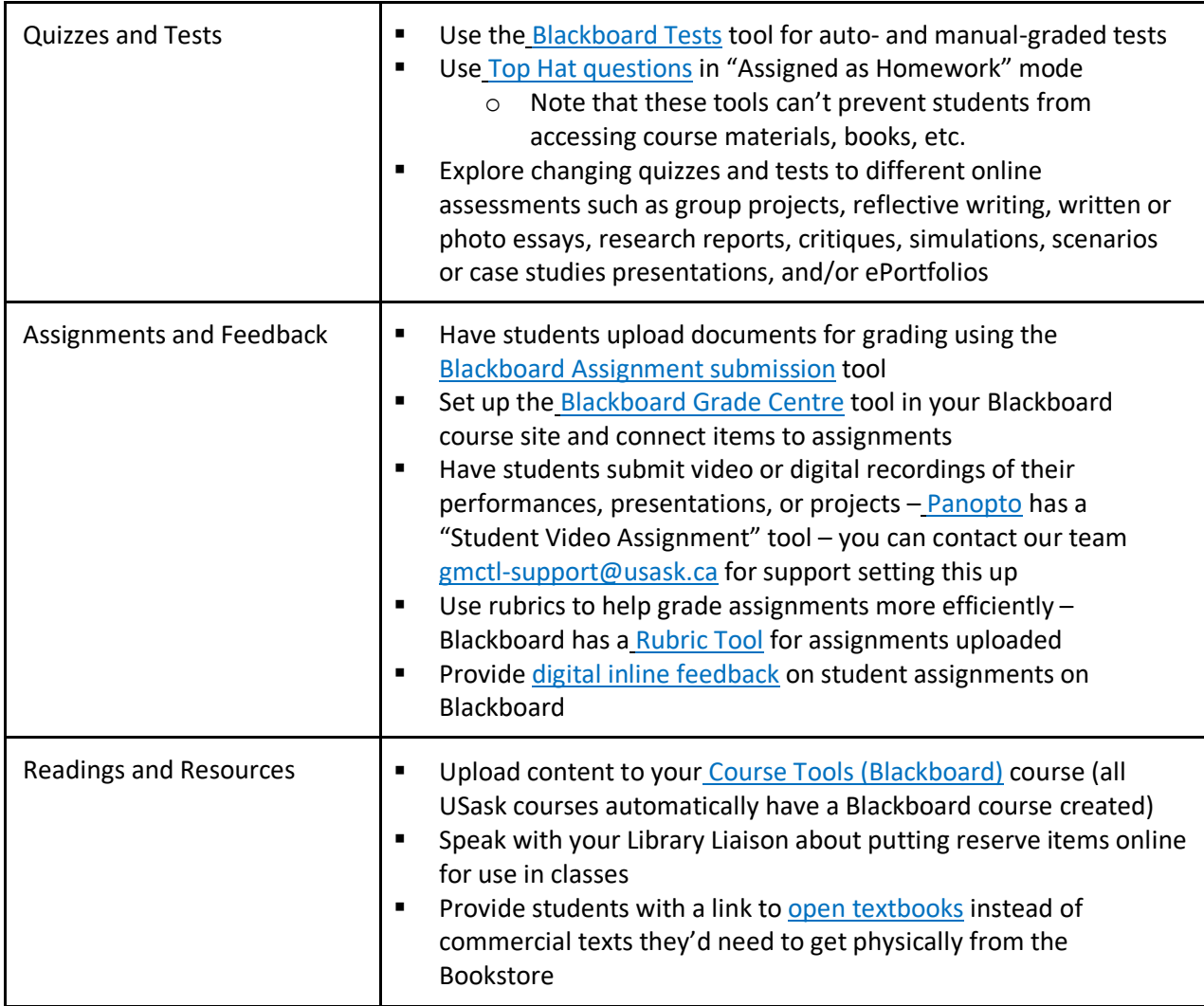

(Adapted with permission from *University of Calgary: Taylor Institute*) Last updated: March 12, 2020